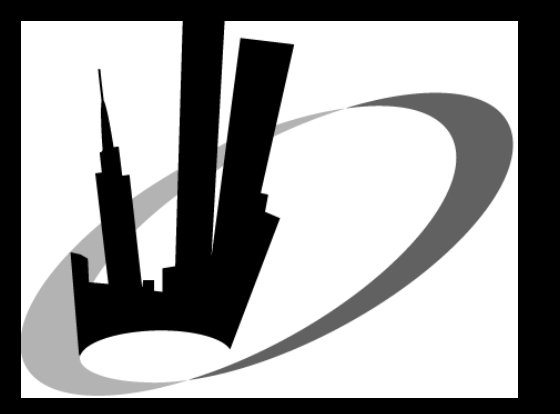

# **NYOUG General Meeting**

#### March 19, 2009

www.nyoug.org

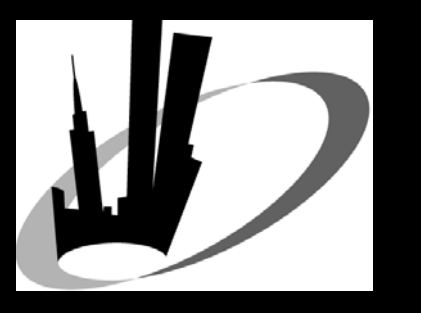

## Welcome!

• If you haven't renewed your membership for  $2009 - be$  sure to do so **• Benefits of membership** • No fee for all General and SIG Meetings • NYOUG Online Tech Journal • Access to some of the top people in the industry **Networking with other Oracle professionals** 

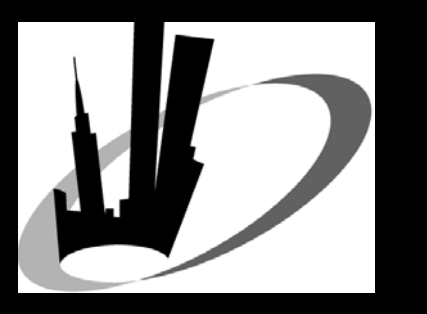

## **Thank You**

#### **• Thanks to our sponsors**

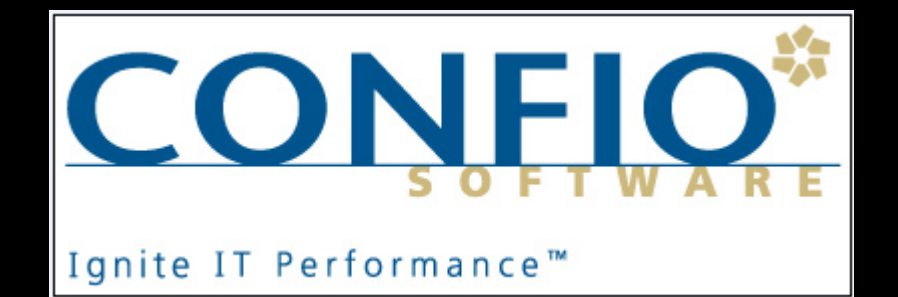

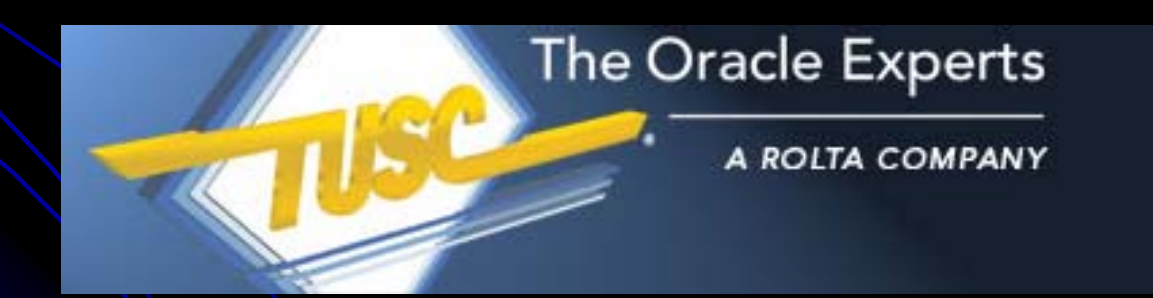

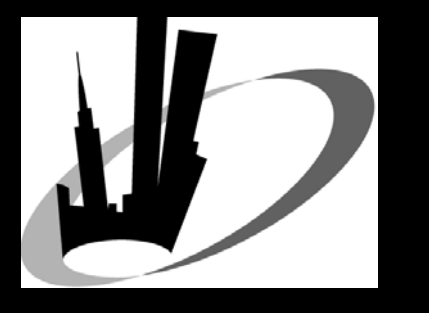

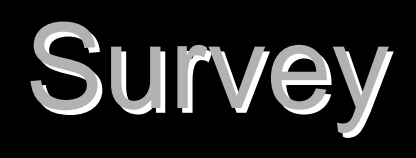

1) Any large Oracle projects started? 1) Any large Oracle projects started? 2) Are budgets up, down, the same? 3) Oracle database versions 3) Oracle database versions • Who is using 8*i*, 9*i*, 10*g*? • RAC in production? • 11g in production? 4) Application development environment? J2EE, .Net, Developer, other C/S, other web J2EE, .Net, Developer, other C/S, other web 5) Who is out of work? Who has openings? 5) Who is out of work? Who has openings?

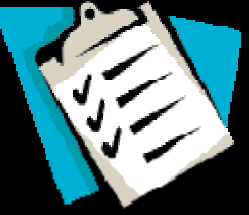

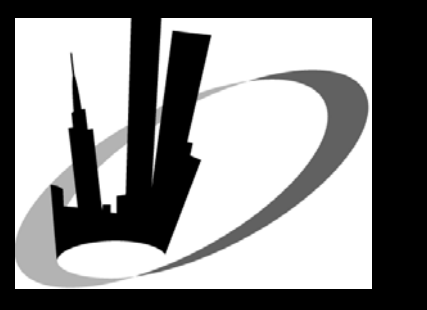

#### **Call for** Papers/Presentations Papers/Presentations

• NYOUG Summer General Meeting • Wednesday June 10, 2009 • NYOUG Tech Journal • Submit articles to Melanie Caffrey – editor@nyoug.org • Submit an abstract to present at an NYOUG General or SIG meeting website.

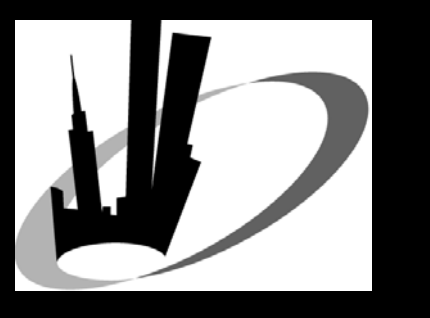

# LinkedIn Update

- Official NYOUG group on the professional networking site LinkedIn.
- Expand your opportunities for networking and Expand your opportunities for networking and Expand your opportunities for networking and provide a means for initiating direct member provide a means for initiating direct member -to member communications.
- To be sure that you are joining the correct group, search for the group "New York Oracle<br>Users Group", with the NYOUG logo and<br>Michael Olin as the owner.
- News and Discussions features of the group are now active.

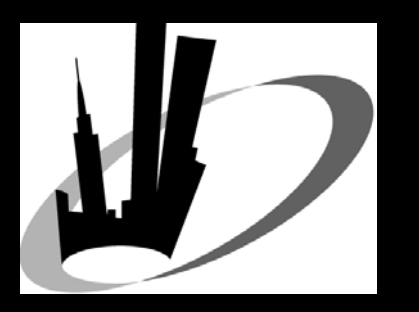

# Upcoming NYOUG Meetings & Oracle Meetings & Oracle **Conferences**

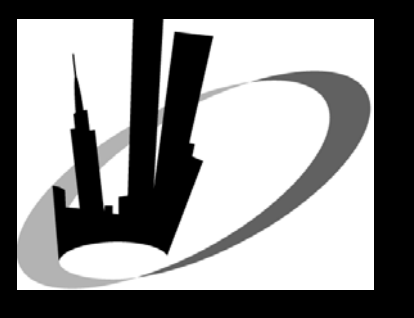

# NYOUG SIG Meetings

• DBA SIG Meeting • Tuesday April 14, 2009  $\bullet$  6:00  $-$ – 7:30PM • Oracle Corp **Hart Communication** – 520 Madison Ave. 30<sup>th</sup> Floor • Speaker/Topic TBA • Web SIG Meeting • Thursday June 4, 2009 z 6:00 –– 7:30PM • Oracle Corp **Hart Communication** – 520 Madison Ave. 30<sup>th</sup> Floor **• Speaker/Topic TBA** 

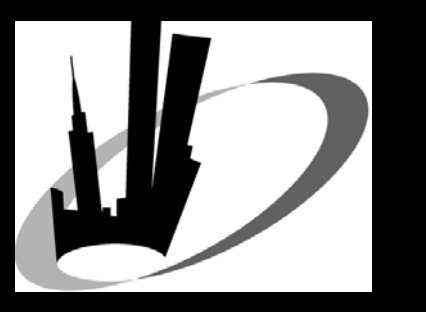

# IOUG - Collaborate '09

#### $\bullet$  May 3-7, 2009 – Orlando, FL

• Co-located event combining OAUG, IOUG and Quest International User group presentations

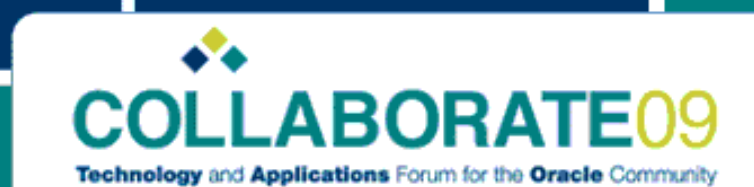

May 3-7, 2009 Orange County Convention Center West Orlando, Florida

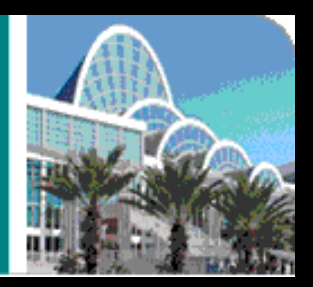

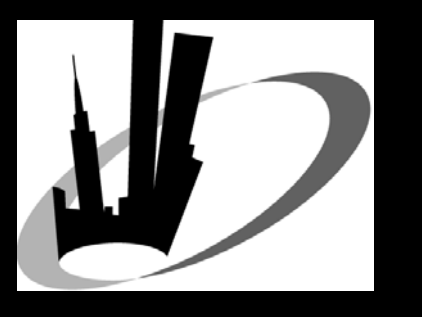

## ODTUG Kaleidoscope 2009

- **DATES: June 21-25,** 2009
- PLACE: Monterey, **CA**
- $\bullet$  Web Architecture Symposium
	- Sunday June 21

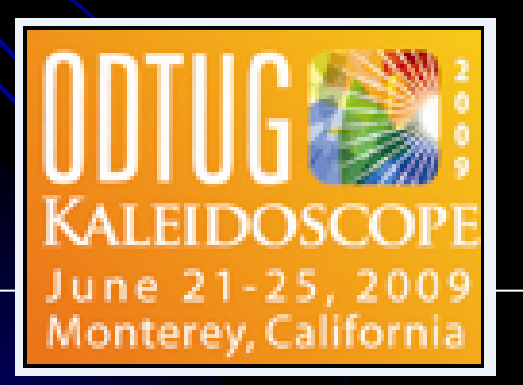

- $\bullet$  Conference highlights:
	- $\bullet$  4 all-day symposia
		- $\bullet$  APEX
		- $\bullet$  Web Architecture
		- $\bullet$  Hyperion
		- $\circ$  SOA
	- Oracle Product **Updates**
	- Vendor Presentations
	- $\bullet$  100+ Technical **Sessions**

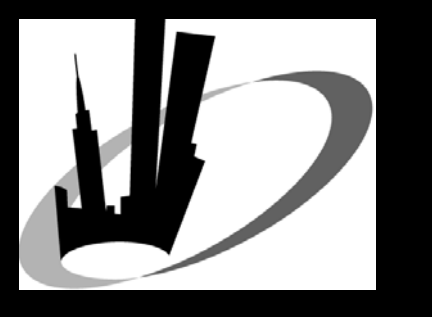

## **Save the Dates!**

**• NYOUG Summer General Meeting** ≽ Wednesday June 10, 2009 **≽ St. John's University • NYOUG Fall General Meeting** ▶ Wednesday September 16, 2009  $\triangleright$  St. John's University **» NYOUG 25<sup>th</sup> Anniversary/Metro Area Meeting** ▶ Tuesday December 8, 2009 **> New Yorker Hotel** 

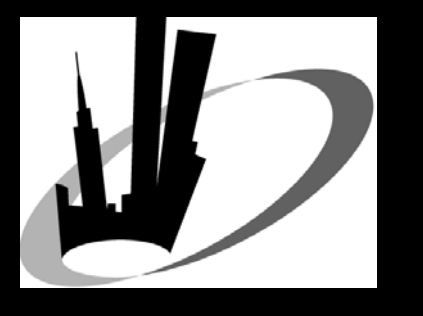

# 2009 Steering **Committee**

- $\bullet$ **Michael Olin • President** • Mike LaMagna • Vice President • Robert Edwards  $\bullet$  Treasurer/Membership  $\bullet$  Thomas Petite **• Secretary/Webmaster** • Melanie Caffrey
	- $\bullet$  Tech Journal Editor
- **Irina Cotler** 
	- Vendor Coordinator
- Michael Medved
	- Venue Coordinator
- $\bullet$  Simay Alpoge
	- $\bullet$ DBA & LI SIG Chairperson
- $\bullet$ **Coleman Leviter** 
	- $\bullet$ Web SIG Chairperson
- $\bullet$ **Vikas Sahwney** 
	- z**DW SIG Chairperson**
- $\bullet$ **Carl Esposito** 
	- zDirector of Strategic Planning
- $\bullet$ Dr. Paul Dorsey
	- $\bullet$ **President Emeritus**
- $\bullet$ **Kim Marie Mancusi** 
	- z**Oracle Liaison**
- $\bullet$ **Caryl Lee Fisher** 
	- z**Executive Director**

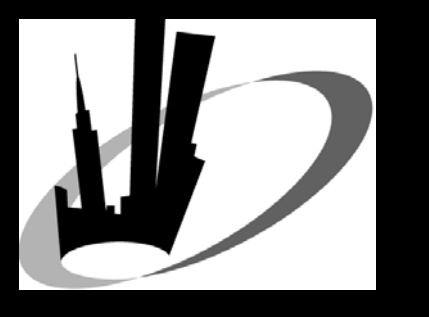

## **Today's presentations**

 $\bullet$ **Rich Niemiec, TUSC** 

- ≻ Keynote: "Best Oracle Database 11g New Features"
- $\triangleright$  "Tuning the Oracle Grid"
- $\bullet$ Brian Caunitz, illy caffè
	- $\triangleright$  "APEX & I1i Custom Reporting via Blackberry"

#### $\bullet$ Shyam Varan Nath, BIWA SIG

- ≻ "Honey, I Shrunk the Data Warehouse!"
- $\bullet$ Dr. Paul Dorsey, Dulcian, Inc.
	- $\triangleright$  "Oracle Fusion Middleware Tales from the Trenches"
- $\bullet$ Dean Richards, Confio Software
	- $\triangleright$  "Tuna Helper Proven Process for Tuning SQL"
- $\bullet$ Josh Millinger, Niantic Systems, LLC
	- $\triangleright$  "How to Secure your APEX **Applications"**
- zNicholas Donatone, Oracle Corp.
	- ¾ "Advance Performance Diagnostics: Advance Performance Diagnostics: What the GUI Doesn't' Show You"
- $\bullet$ **Coleman Leviter, Arrow Electronics** 
	- ¾ "Integrating Oracle 10g XML: A Integrating Oracle 10g XML: A Case Study, Part II"

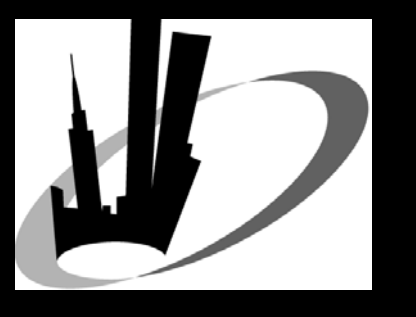

# **Meeting Logistics**

 $\bullet$  DBA track in Auditorium **• Developer track in Room 118** • Lunch  $\mathcal{L}_{\mathcal{A}}$ – in Room 123 • Some Kosher meals are available • Vendor tabletops in Room 123 • Phones and Rest Rooms on 1<sup>st</sup> and 2<sup>nd</sup> floors on either side of staircase